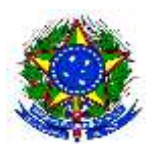

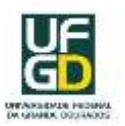

**EDITAL DE ABERTURA CS Nº 06, DE 25 DE ABRIL DE 2014 PROCESSO SELETIVO VESTIBULAR PARA O CURSO DE PEDAGOGIA EaD**

**O COORDENADOR DO CENTRO DE SELEÇÃO DA FUNDAÇÃO UNIVERSIDADE FEDERAL DA GRANDE DOURADOS**, no uso de suas atribuições, conferidas pela Instrução de Serviço PROGRAD nº 293, de 05/09/2012 e em conformidade com a Lei nº 9.394, de 20/12/1996, e suas alterações; a Lei nº 11.331, de 25/07/2006; o Decreto nº 5.622, de 19/12/2005, e suas alterações; o Decreto nº 5.773, de 09/05/2006, e suas alterações; Decreto nº 6.096, de 24/04/2007; Decreto nº 6.135, de 26/06/2007; a Portaria MEC nº 391, de 07/02/2002; as Portarias Normativas MEC nº 1.369, de 07/12/2010; nº 40, de 12/12/2007, alterada pela Portaria Normativa MEC nº 23, de 01/12/2010, e republicada em 29/12/2010; as Portarias SESu/MEC nº 1.449, de 23/09/1999; nº 1.647, de 28/06/2000; a Resolução CFE/MEC nº 9, de 24/11/1978; o contido no Parecer CNE/CP nº 98, de 06/07/1999; no Regulamento Geral da UFGD, art. 98 e parágrafo único do art. 94; no Regimento Geral dos Cursos de Graduação; e nos demais dispositivos aplicáveis, torna público o Edital de Abertura para Inscrições no **Processo Seletivo Vestibular para o Curso de Pedagogia na modalidade a distância**, sendo este processo regido em consonância com a legislação citada e pelas seguintes normas procedimentais.

## **1. DAS DISPOSIÇÕES PRELIMINARES**

1.1.O **Vestibular Pedagogia-EaD** será planejado, executado e coordenado pela Coordenadoria do Centro de Seleção, sob a responsabilidade da Pró-Reitoria de Ensino de Graduação da UFGD.

1.2.O **Vestibular Pedagogia-EaD** destina-se a candidatos que CONCLUÍRAM ou estão em VIAS DE CONCLUIR o Ensino Médio até a data prevista para entrega dos documentos exigidos para efetivação da matrícula.

1.3.O candidato deverá conhecer este Edital e certificar-se de que preenche todos os requisitos exigidos para se inscrever no curso escolhido. A efetivação da inscrição do candidato implica o conhecimento e a tácita aceitação das normas e condições estabelecidas neste Edital e em outros correlatos que vierem a ser publicados e divulgados, sobre as quais não poderá alegar desconhecimento.

1.4.O candidato que estiver cursando o último ano do Ensino Médio ou equivalente poderá se inscrever, porém, caso consiga obter classificação, será obrigatória, no ato da matrícula, a entrega dos documentos exigidos.

1.5.O candidato que tiver concluído seus estudos de Ensino Médio (Educação Básica ou Educação Profissional de Nível Técnico), ou equivalente, em estabelecimento de ensino estrangeiro deverá ter a sua equivalência de estudos declarada pelo Conselho Estadual de Educação, com data anterior à da sua matrícula.

1.6.O candidato que estiver cursando o 1º ou o 2º ano do Ensino Médio ou equivalente somente poderá se inscrever na condição de treineiro, participando das provas do processo seletivo somente para avaliar seus conhecimentos, não havendo classificação, pois não concorrerá às vagas ofertadas neste Edital.

1.7.Os resultados do presente Processo Seletivo serão válidos somente para o ano letivo de 2014, até o limite da última chamada para matrícula estabelecida pela Pró-Reitora de Ensino de Graduação.

1.8.O Manual do Candidato estará disponível no endereço eletrônico [http://cs.ufgd.edu.br/vestibular/ead2014.](http://cs.ufgd.edu.br/vestibular/ead2014) A UFGD não disponibilizará nem enviará cópia impressa do Manual do Candidato aos inscritos.

1.9.As principais características do cada curso estão disponíveis no endereço eletrônico [http://portalead.ufgd.edu.br/cursos/.](http://portalead.ufgd.edu.br/cursos/)

1.10. Os horários referidos neste Edital são os oficiais de Mato Grosso do Sul.

## <span id="page-0-0"></span>**2. DO CRONOGRAMA DO VESTIBULAR**

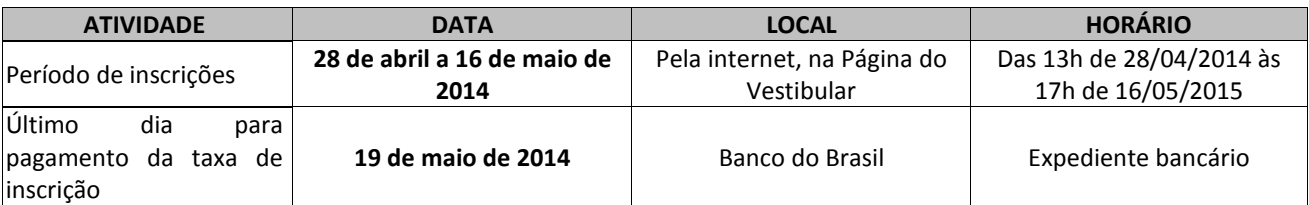

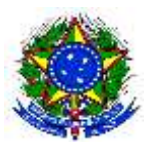

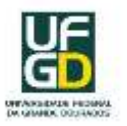

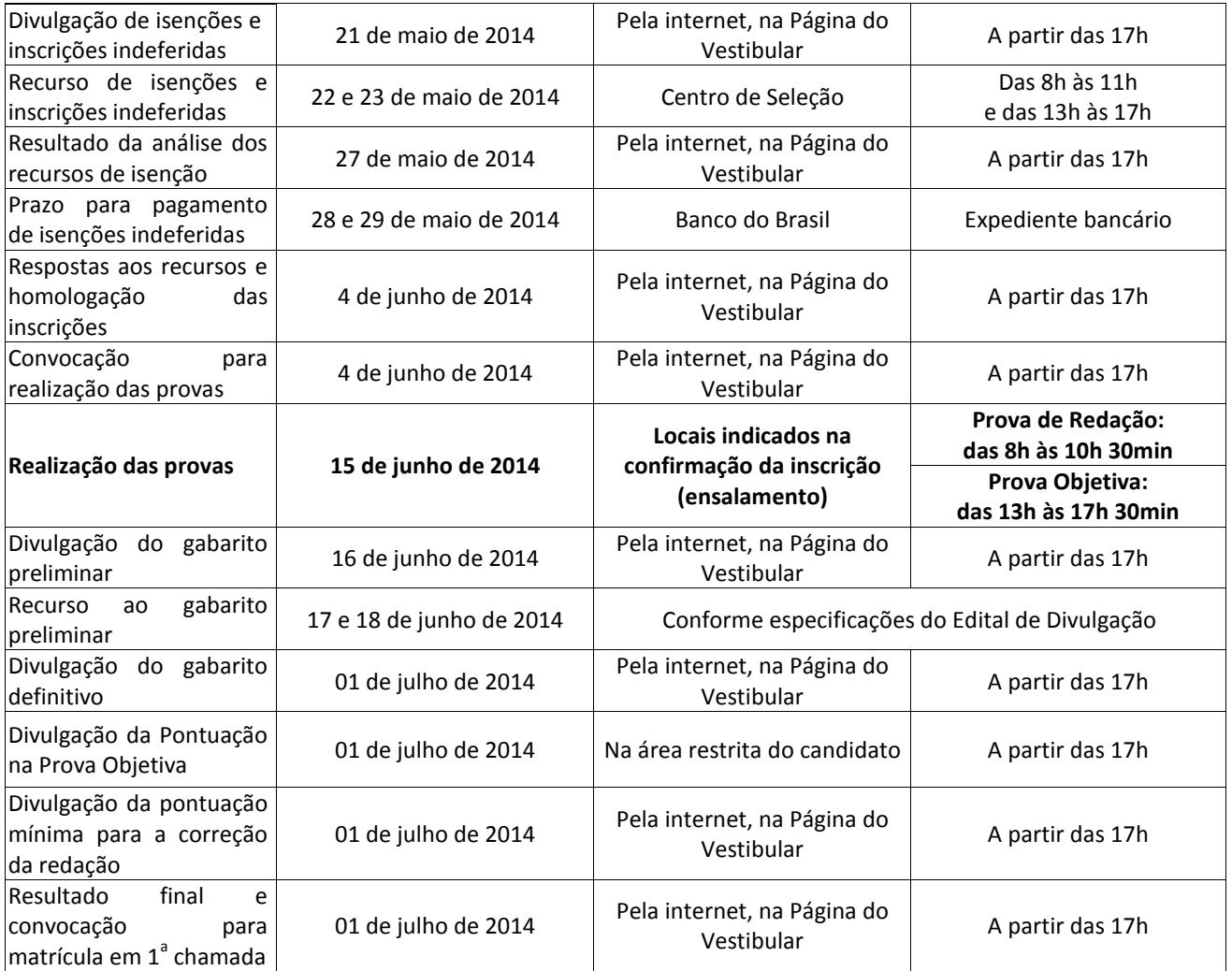

## **3. DAS VAGAS**

3.1.A UFGD disponibiliza 135 vagas para o **Curso de Pedagogia na modalidade de Educação a Distância**, sendo 90 vagas destinadas ao público em geral, e 45 vagas para os professores da rede pública de ensino, cadastrados e selecionados via Plataforma Paulo Freire (PARFOR), distribuídas conforme o Quadro I:

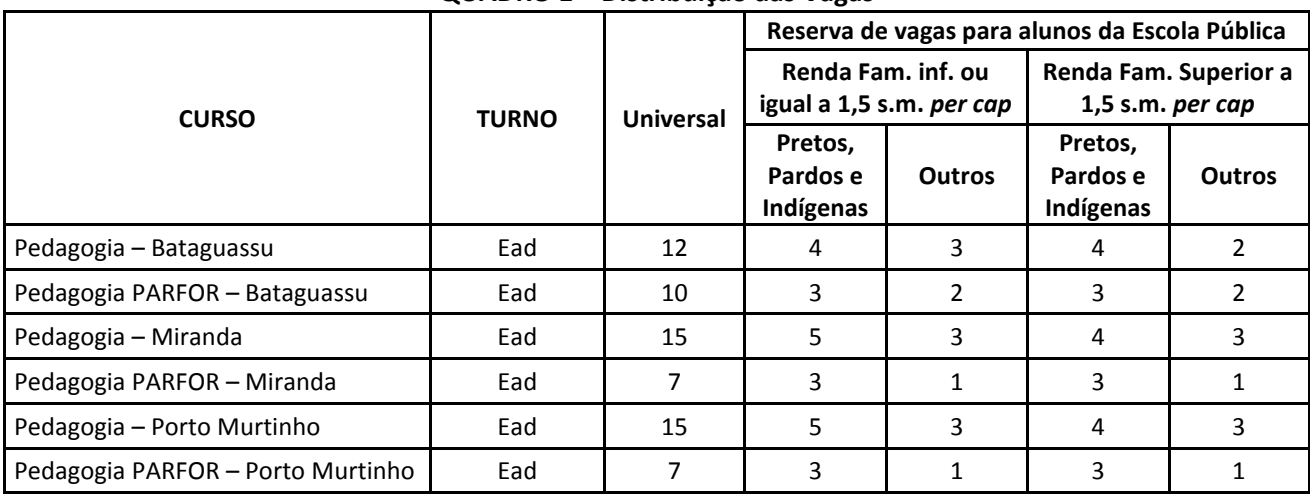

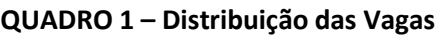

LEGENDA: (TURNO) Código dos turnos de funcionamento dos cursos: (EaD) Ensino a distância;

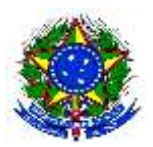

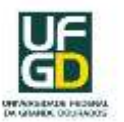

3.2.O período de funcionamento do curso está indicado no Quadro I, sendo que o Estágio Curricular Supervisionado e as Atividades Complementares são obrigatórios e poderão ser desenvolvidos em horários diferentes do turno de funcionamento do curso.

3.3.O curso de Pedagogia, na modalidade à distância, terá suporte pelo AVA Moodle e atividades presenciais periódicas nos polos de apoio presencial.

3.4.As vagas destinadas para o PARFOR são exclusivamente para professores das escolas públicas estaduais e municipais em exercício, nos moldes do Decreto nº. 6.755 de 29/01/2009, cadastrados no PARFOR, validados pelo fórum estadual.

3.5.As vagas destinadas para o PARFOR **que não forem preenchidas** serão remanejadas para o público em geral.

## **4. DOS SISTEMAS DE INGRESSO**

<span id="page-2-0"></span>4.1.A ocupação das vagas oferecidas dar-se-á por meio de dois sistemas de ingresso: acesso universal e reserva de vagas, nos termos da Lei nº 12.711, de 29/08/2012, conforme distribuição expressa no quadro de vagas.

4.1.1. Todo candidato está concorrendo pelo sistema de ingresso por acesso universal.

4.1.2. As vagas reservadas de que trata o subitem [4.1](#page-2-0) serão preenchidas por autodeclarados indígenas, pardos e pretos, em proporção no mínimo igual à soma de indígenas, pardos e pretos da população do Estado do Mato Grosso do Sul, que é de 51,95%, apurado segundo o último censo do Instituto Brasileiro de Geografia e Estatística (IBGE). Na apuração dessas vagas, o número fracionário será arredondado para o número inteiro imediatamente superior.

4.2.O candidato que desejar concorrer às vagas reservadas para candidatos que tenham cursado integralmente o ensino médio em escolas públicas deverá informar esta opção no ato da inscrição.

4.2.1. O candidato que não optar, no ato da inscrição, por participar do sistema de ingresso por reserva de vagas, mesmo que atenda às exigências para participar dessa forma de ingresso, concorrerá apenas pelo sistema universal.

4.2.2. Ao escolher o sistema de ingresso por reserva de vagas, o candidato também deverá escolher a faixa de renda *per capita* em que se enquadra e, posteriormente, declarar a sua opção para o item cor/raça.

4.3.Não poderá participar do sistema de ingresso por reserva de vagas o candidato que tenha cursado, ainda que parcialmente ou com bolsa integral, o ensino médio em instituições privadas de ensino.

4.3.1. São consideradas escolas públicas de ensino médio aquelas mantidas pelos governos Federal, Estadual ou Municipal que ofereçam exclusivamente o ensino gratuito.

4.3.2. Não serão consideradas, para efeito de reserva de vagas, escolas comunitárias, filantrópicas ou confessionais, as quais, nos termos do art. 20 da Lei de Diretrizes e Bases da Educação (Lei nº 9.394, de 20/12/1996), são consideradas instituições privadas de ensino.

4.3.3. Desde que não tenha cursado, total ou parcialmente, o ensino médio em instituições privadas de ensino, considera-se, como tendo cursado integralmente o ensino médio em escolas públicas, o candidato que obtiver certificação pelo Exame Nacional do Ensino Médio – ENEM, conforme legislação vigente.

## **5. DOS VALORES E DA ISENÇÃO DA TAXA DE INSCRIÇÃO**

5.1.A taxa de inscrição será de R\$ 60,00 (sessenta reais) e em nenhuma hipótese será devolvida.

5.2.Terá direito à isenção o candidato que comprovar cumulativamente:

- a) renda familiar *per capita* igual ou inferior a um salário mínimo e meio;
- b) ter cursado o ensino médio completo em escola da rede pública ou como bolsista integral em escola da rede privada.

5.3.A relação dos candidatos contemplados com a isenção da taxa de inscrição será divulgada na data definida no ite[m 2](#page-0-0) na Página do Vestibular.

## **6. DO CANDIDATO QUE NECESSITAR DE ATENDIMENTO DIFERENCIADO**

6.1.Ao candidato com deficiência – auditiva, física, mental e visual – é assegurado o direito a condições especiais para fazer as provas. Tais condições não incluem atendimento domiciliar, hospitalar ou transporte.

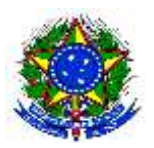

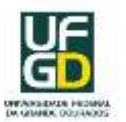

6.1.1. O atendimento diferenciado consistirá em: fiscal ledor/transcritor; prova ampliada; acesso a mesa para cadeirante; ensalamento térreo; tempo adicional de uma hora para a realização da prova; espaço para amamentação. Ao candidato surdo será garantido o direito à prova diferenciada traduzida em Língua Brasileira de Sinais.

6.2.Somente será concedido o atendimento diferenciado àqueles candidatos que cumprirem o estabelecido neste Edital, observando-se os critérios de viabilidade e razoabilidade.

6.3.Será considerada pessoa com deficiência o candidato que se enquadrar nas categorias constantes do art. 4º, do Decreto nº. 3.298, de 20/12/1989, publicado no DOU de 21/12/1989, Seção 1, alterado pelo Decreto nº. 5.296, de 02/12/2004, publicado na Seção 1, do Diário Oficial da União, de 03/12/2004.

6.4.O candidato que necessitar de atendimento diferenciado deverá anexar aos documentos para inscrição:

- a. Requerimento de atendimento diferenciado, disponível na Página do Vestibular, especificando as condições necessárias para realizar a prova, bem como os equipamentos específicos considerando a natureza da deficiência;
- b. Via original ou cópia autenticada de laudo médico, expedido por especialista na sua deficiência, no prazo máximo de 12 (doze) meses anteriores à publicação do Edital de Abertura do Vestibular, atestando a espécie e o grau ou nível da deficiência, com expressa referência ao código correspondente à Classificação Internacional de Doenças (CID), bem como a provável causa da deficiência;

6.5.A candidata lactante, que tiver necessidade de amamentar durante a realização das provas, deverá anexar aos documentos para inscrição:

- a. Requerimento de atendimento diferenciado, disponível na Página do Vestibular, indicando os horários para amamentação.
- b. Uma cópia legível do documento de identificação de um adulto, familiar ou terceiro, que será responsável pela guarda da criança.

6.5.1. Nos horários previstos para amamentação, a candidata lactante poderá ausentar-se temporariamente da sala de prova, acompanhada de uma fiscal. Contudo, nesse caso, o tempo de prova não será estendido.

6.5.2. No momento da amamentação, ficarão presentes somente a candidata lactante, a criança e uma fiscal, sendo vedada a permanência do acompanhante.

6.6.Para os deficientes visuais (amblíopes) que solicitarem prova especial ampliada, será oferecida prova com tamanho de letra correspondente ao corpo 18pt ou 24pt, conforme opção expressa no requerimento.

6.7.O candidato com deficiência concorrerá em igualdade de condições com os demais candidatos.

6.8.O candidato que, por impedimento grave de saúde verificado às vésperas das provas, necessitar realizá-las em condições especiais, deverá solicitá-las ao Centro de Seleção, enviando requerimento, disponível na Página do Vestibular, anexando o atestado médico comprobatório de sua condição.

# **7. DA INSCRIÇÃO**

7.1.A inscrição para o vestibular deverá ser feita com estrita observância das normas contidas neste Edital, exclusivamente via Internet, por meio da Página do Vestibular, no período estabelecido no Item [2](#page-0-0) – DO CRONOGRAMA DO VESTIBULAR sob inteira responsabilidade do candidato.

7.2.No momento da inscrição, o candidato deverá optar pelo cargo ao qual deseja concorrer e informar se deseja concorrer às vagas destinadas aos candidatos com deficiência.

7.3.Para a inscrição, o candidato deverá estar inscrito no Cadastro de Pessoa Física (CPF).

7.4.O candidato, ao fazer a sua inscrição, deverá:

- a) acessar a Página do Processo Seletivo;
- b) ler cuidadosamente o Edital e aceitar as condições descritas neste;
- c) preencher os dados cadastrais solicitados;
- d) preencher a ficha de inscrição eletrônica;
- e) imprimir a Guia de Recolhimento da União (GRU) específica para o pagamento da taxa de inscrição;
- f) recolher, no período definido no Item [2](#page-0-0) DO CRONOGRAMA DO VESTIBULAR, o valor da taxa de inscrição, somente nas agências do Banco do Brasil, atentando para os horários de funcionamento das agências bancárias.

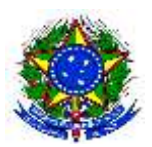

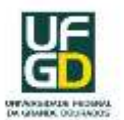

7.5.Após a confirmação do pagamento não será possível realizar alterações na opção de local de prova. 7.6.Em caso de feriado ou evento que acarrete o fechamento de agências bancárias na localidade em que se encontra o candidato, o pagamento deverá ser efetuado antecipadamente.

7.7.A inscrição do candidato implica o conhecimento das presentes disposições e a tácita aceitação das condições deste Processo Seletivo, tais como se acham estabelecidas neste Edital e nas normas pertinentes, bem como em eventuais aditamentos, comunicados e instruções específicas para a realização do Processo Seletivo, acerca das quais não poderá alegar desconhecimento.

7.8.Objetivando evitar ônus desnecessário, os candidatos deverão orientar-se no sentido de recolher o valor da inscrição somente após tomar conhecimento de todos os requisitos e condições exigidas para o vestibular.

7.9.É vedada a inscrição condicional, extemporânea, via postal, via fax e Correios.

7.10. O valor referente ao pagamento da taxa de inscrição não será devolvido em hipótese alguma, salvo em caso de cancelamento do certame por conveniência da Administração Pública.

7.11. A UFGD não se responsabilizará, caso a inscrição do candidato realizada via Internet não seja efetivada, por falhas de computadores, congestionamento de linhas e/ou outros fatores de ordem técnica não decorrentes de sua vontade e, ainda, por atraso na entrega dos documentos pelos Correios.

7.12. O Edital com as inscrições indeferidas será publicado em data definida pelo Item [2](#page-0-0) – DO CRONOGRAMA, na Página do Vestibular.

7.13. Os candidatos deverão, até o prazo de homologação de inscrições, conferir as informações prestadas no ato da inscrição. Caso haja alguma correção a ser feita, exceto no campo local de prova, os candidatos deverão fazê-la nesse período, por meio da área restrita, na Página do Vestibular. Após esse prazo, serão considerados, para fins de impressão e publicação de resultados, os dados constantes na ficha de inscrição do candidato preenchida via Internet, não sendo possível fazer, posteriormente, alterações desses dados.

7.14. À Coordenadoria do Centro de Seleção da UFGD compete excluir do Processo Seletivo, a qualquer momento, o candidato que realizar inscrição de forma errada e/ou fornecer dados inverídicos.

7.15. Para o candidato que não informar a data de nascimento corretamente na ficha de inscrição, será adotado, como critério de desempate, a data de nascimento 01/01/1995.

## **8. DOS PROCEDIMENTOS PARA PAGAMENTO DA GUIA DE RECOLHIMENTO DA UNIÃO**

8.1. O candidato deverá efetuar o pagamento da taxa de inscrição nos prazos estabelecidos no item [2,](#page-0-0) **somente nas agências do Banco do Brasil**, atentando-se para os horários de funcionamento das agências bancárias e certificar-se que todos os campos constantes na GRU foram informados corretamente, pois a informação incorreta de um ou de todos os campos da GRU, impossibilitará a identificação do pagamento da taxa de inscrição, ocasionando o **INDEFERIMENTO** da inscrição.

8.2. Não serão aceitas outras formas de pagamento, tais como depósito em Conta Corrente ou Guia de Recolhimento da União (GRU) utilizada pela UFGD para outras finalidades.

8.3. O pagamento de inscrição realizado no **último dia**, via autoatendimento ou Internet Banking, deverá ser efetuado até às 21 horas, conforme condições de funcionamento do banco. O não atendimento a essa exigência implicará no **INDEFERIMENTO** da inscrição.

8.4. É de inteira responsabilidade do candidato guardar o comprovante de pagamento para futura conferência.

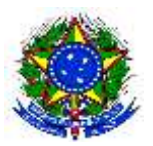

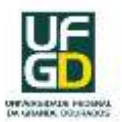

## **9. DAS PROVAS**

# 9.1. As provas do **Vestibular Pedagogia-EaD** são estruturadas da seguinte maneira: **QUADRO 2 – Informações sobre as Provas do Vestibular Pedagogia-EaD**

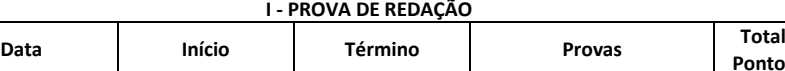

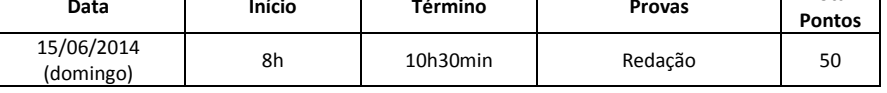

#### **II - PROVA OBJETIVA**

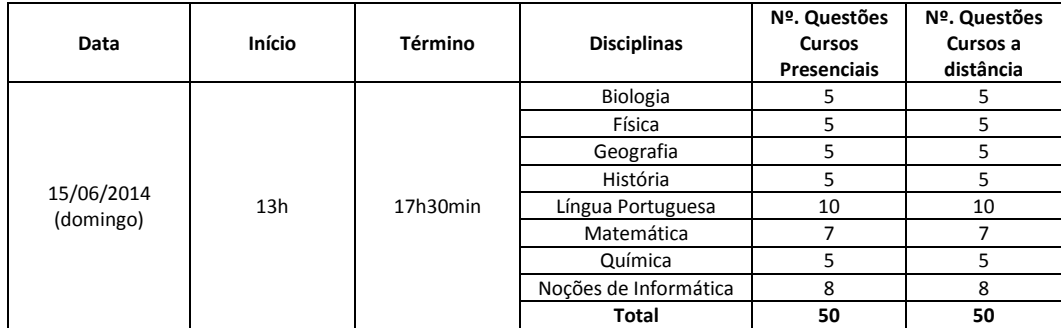

9.2. A redação terá valor de 0 (zero) a 50 (cinquenta) pontos e exigirá do candidato a elaboração de um gênero textual. A prova pode apresentar a opção de escolha do gênero a ser produzido (artigo de opinião, carta ao leitor, crônica jornalística, crônica literária, conto, fábula).

9.3. Na redação, o candidato deverá demonstrar capacidade de integrar, sintetizar informações e produzir um texto escrito ajustando-se ao tema proposto, ao gênero escolhido, aos propósitos dados pelo tipo de interação contemplado pelo gênero.

9.4. A avaliação da redação será realizada por banca que observará aspectos característicos da situação de produção do texto/gênero, considerando:

a) a adequação ao tema;

b) a existência de um projeto de texto adequado;

c) a adequação ao gênero;

d) o domínio dos processos de coesão e coerência;

e) a exploração dos níveis de linguagem;

9.5. O candidato terá nota ZERO na prova de redação caso:

a) não produzir o gênero textual solicitado;

b) fugir a temática proposta;

- c) apresentar desestruturação na organização textual.
- d) apresentar, na Folha de Redação, qualquer marca, desenho ou identificação;

e) não apresentar seu texto na Folha de Redação;

- f) entregar a Folha de Redação em branco;
- g) apresentar a redação com letra ilegível;
- h) apresentar a redação com espaçamento excessivo entre letras, palavras, linhas, parágrafos e margens;

i) apresentar a redação desarticulada verbalmente, ou ainda com códigos alheios à escrita portuguesa escrita;

j) apresentar a redação apenas com números, escrita a lápis, ou a tinta, em cor diferente da azul ou preta.

<span id="page-5-0"></span>9.6. Serão selecionados para correção da Prova de Redação somente os candidatos não eliminados e classificados segundo a ordem decrescente da pontuação total obtida na Prova Objetiva, até o limite de 6 (seis) vezes o número de vagas ofertadas para cada sistema de ingresso.

9.7. Todos os candidatos não eliminados, com pontuação igual à do limite referido no subitem [9.6,](#page-5-0) serão também selecionados para correção da Redação, não importando o número de candidatos.

9.8. Caso a relação candidato/vaga seja inferior a 6 (seis), todos os candidatos, **não eliminados**, terão a redação corrigida.

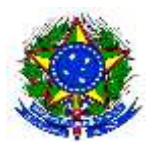

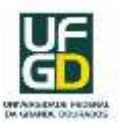

9.9. A Prova Objetiva será composta por questões com alternativas de múltipla escolha, elaboradas na perspectiva interdisciplinar, envolvendo conteúdos referentes às matérias do ensino médio descritas no Quadro 2.

9.10. A Prova Objetiva tem a finalidade de avaliar a aptidão e o potencial do candidato para ingressar num curso superior, privilegiando o raciocínio em detrimento à memorização de fórmulas e definições, valorizando a capacidade de organizar ideias, de estabelecer relações, de criticar e interpretar dados e fatos.

## **10. DA APLICAÇÃO DAS PROVAS**

10.1. As provas serão realizadas simultaneamente nas cidades de Bataguassu, Miranda e Porto Murtinho.

10.1.1. Caso o número de candidatos inscritos exceda a oferta de lugares adequados existentes nas escolas localizadas nas cidades de aplicação das provas, a UFGD se reserva o direito de alocar os candidatos em cidades próximas à determinada para aplicação das provas, não assumindo qualquer responsabilidade quanto ao transporte e alojamento dos candidatos.

10.2. A UFGD exime-se das despesas com viagens e estadas dos candidatos para participação em qualquer etapa do Processo Seletivo.

10.3. É de inteira responsabilidade do candidato acompanhar as informações sobre horários e locais de aplicação, por meio do Edital de Convocação para Provas, a ser publicado na Página do Vestibular na data estabelecida no Ite[m 2.](#page-0-0)

10.3.1. Os candidatos que tiverem dúvidas quanto ao local, data e horários para aplicação das provas deverão entrar em contato com a Coordenadoria do Centro de Seleção, pelo telefone (67) 3410-2840 ou 3410-2846, de segunda a sexta-feira, úteis, das 8h às 11h e das 13h30min às 17h ou ainda pelo e-mail [vestibular@ufgd.edu.br.](mailto:vestibular@ufgd.edu.br)

10.4. No dia de realização das provas, os portões serão fechados, pontualmente, às **8 horas** no período matutino e às **13 horas** no período vespertino, devendo, **nos dois períodos**, o candidato comparecer com **45 minutos de antecedência**, munido apenas de documento original de identificação, caneta esferográfica preta ou azul, lápis e borracha.

10.5. No horário reservado às provas, está incluído o tempo destinado à transcrição das respostas para o Cartão-Resposta e a Folha de Redação.

10.6. A UFGD se reserva o direito de atrasar o horário de início das provas previsto neste Edital a critério da Pró-Reitoria de Ensino de Graduação, ouvida a Coordenadoria do Centro de Seleção, por motivos fortuitos ou de força maior.

10.7. O candidato que não apresentar documento de identidade original com foto, **nos dois períodos**, deverá apresentar o Boletim de Ocorrência policial com no máximo 30 (trinta) dias de expedição e será submetido à identificação especial. Caso contrário, não poderá fazer a prova e será eliminado. Será submetido a identificação especial, ainda, o candidato cujo documento de identificação com foto apresente dúvidas relativas à fisionomia ou à assinatura do portador.

10.8. No dia de realização das provas, não será permitido ao candidato entrar no ambiente de provas com nenhum tipo de equipamento eletroeletrônico ou recursos bibliográficos, bem como qualquer espécie de relógio, óculos escuros ou quaisquer itens de chapelaria.

10.9. A UFGD não se responsabilizará por perdas ou extravios de objetos, documentos pessoais ou de equipamentos eletroeletrônicos ocorridos durante a realização das provas nem por danos neles causados.

10.10.Não será permitido ao candidato entrar no local de provas portando armas de qualquer natureza, mesmo que apresente porte legal de armas.

10.11.O candidato poderá deixar o local de prova somente depois de decorrida 1 (uma) hora do início da prova, **no período matutino**, e depois de 2 (duas) horas, **no período vespertino**, podendo levar os cadernos de provas.

10.12.Em nenhuma hipótese será autorizada a realização de provas em horários especiais ou em locais diferentes daqueles designados pela Coordenadoria do Centro de Seleção.

# **11. DO CARTÃO-RESPOSTA E DA FOLHA DE REDAÇÃO**

11.1. A Folha de Redação será entregue ao candidato junto com o caderno de provas e o Cartão-Resposta transcorrida uma hora do início da prova.

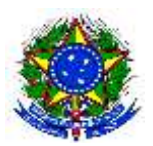

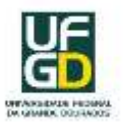

11.2. O candidato deverá preencher a Folha de Redação e o Cartão-Resposta com caneta de tinta preta ou azul fabricada em material transparente.

11.3. Não haverá substituição da Folha de Redação e do Cartão-Resposta devido a erro no seu preenchimento, ficando expressamente proibida a utilização de qualquer corretivo.

11.4. As correções serão feitas, exclusivamente, por meio da Folha de Redação e do Cartão-Resposta personalizados, sendo nula qualquer outra forma de correção. O preenchimento dos mesmos será de inteira responsabilidade do candidato.

11.5. O candidato deverá preencher completamente o alvéolo do cartão, correspondente a cada questão, pois não será computada a questão com emenda, rasura, questão não respondida ou que contenha mais de uma resposta, mesmo que uma delas esteja correta. Atentando-se ainda, para o registro adequado e em campo próprio da assinatura e do tipo de prova.

11.6. O candidato será o único responsável pelos prejuízos advindos de marcações incorretas no Cartão-Resposta.

## **12.DA DIVULGAÇÃO DO GABARITO**

12.1. O gabarito preliminar da Prova Objetiva e os procedimentos para interposição de recurso serão divulgados no prazo determinado no Ite[m 2.](#page-0-0)

12.2. Julgados os eventuais recursos, será publicado o gabarito definitivo da Prova Objetiva, na data prevista no Item [2.](#page-0-0)

12.3. Resultando o recurso em anulação da(s) questão(ões), os pontos correspondentes serão atribuídos a todos os candidatos, independentemente de haverem ou não ingressado com recurso.

## **13. DO ESCORE PADRONIZADO**

13.1. As provas serão estatisticamente avaliadas, de acordo com o desempenho dos candidatos.

13.2. A padronização das notas da prova tem por finalidade avaliar o desempenho do candidato em relação aos demais, permitindo que a posição relativa de cada candidato reflita sua classificação em cada prova. Para isso, na avaliação das provas:

a) conta-se o total de acertos de cada candidato em cada prova;

b) calculam-se a média e o desvio padrão dos acertos de todos os candidatos em cada prova;

c) transforma-se o total de acertos de cada candidato em nota padronizada (NP). Para isso, calcula-se a

diferença entre o total de acertos do candidato na prova  $(A)$  e a média de acertos do grupo na prova  $(X)$ , divide-se essa diferença pelo desvio padrão do grupo na prova (S), multiplica-se o resultado por 100 (cem) e soma-se 500 (quinhentos), de acordo com a fórmula:

$$
Np = \frac{A - \bar{X}}{S} \ 100 + 500
$$

NP = Nota Padronizada; A = Número de acertos dos candidatos;  $\overline{X}$ = Média de acertos do grupo; S = Desvio Padrão.

13.3. Na prova em que o número de acertos (A) for igual a zero, corresponderá sempre a uma nota padronizada (NP) igual a zero.

13.4. A pontuação final do candidato será obtida pela somatória das notas padronizadas (NP) dos componentes das provas das duas etapas.

## **14. DA APROVAÇÃO, CLASSIFICAÇÃO FINAL E DIVULGAÇÃO DOS RESULTADOS**

14.1. Será eliminado do Processo Seletivo o candidato que:

a) deixar de realizar uma das provas;

b) obtiver nota zero em uma das provas;

c) descumprir as instruções contidas no caderno de prova, no Cartão-Resposta e/ou na Folha de Redação;

d) não alcançar, no mínimo, 10 (dez) pontos na prova de Redação;

e) for surpreendido, durante a realização das provas, portando equipamentos eletroeletrônicos e/ou recursos bibliográficos, em comunicação com outras pessoas ou, ainda, praticando atos que contrariem as normas do presente Edital;

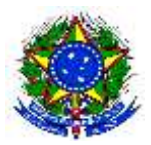

# **M I N I S T É R I O D A E D U C A Ç Ã O**

UNIVERSIDADE FEDERAL DA GRANDE DOURADOS PRÓ-REITORIA DE ENSINO DE GRADUAÇÃO COORDENADORIA DO CENTRO DE SELECÃO

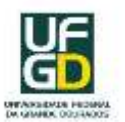

f) se ausentar da sala de prova sem autorização e acompanhamento de responsável pela aplicação das provas;

g) não entregar a Folha de Redação e/ou Cartão-Resposta, ao retirar-se da sala de prova;

h) não informar o tipo de prova no Cartão-Resposta;

i) não for classificado, dentro do limite de vagas estabelecido para correção da redação;

j) faltar com o devido respeito para com qualquer membro da equipe de aplicação das provas, com as autoridades presentes ou com os demais candidatos.

14.2. A classificação dos candidatos aprovados será feita na ordem decrescente do escore alcançado pelos candidatos por curso e sistema de ingresso.

14.3. Caso haja candidatos empatados na mesma classificação, curso e sistema de ingresso, os seguintes critérios de desempate serão aplicados:

a) idade superior a sessenta anos, até o último dia de inscrição, conforme artigo 27, parágrafo único, do Estatuto do Idoso

- b) maior pontuação na Prova de Redação;
- c) maior pontuação na Prova Objetiva;
- d) maior pontuação em Língua Portuguesa;
- e) maior pontuação em Matemática;
- f) maior idade do candidato.

14.4. O Boletim de Desempenho Individual estará disponível para impressão no endereço eletrônico [http://arearestrita.ufgd.edu.br/,](http://arearestrita.ufgd.edu.br/) **até o dia 01 de outubro de 2014.**

14.5. A relação nominal dos candidatos aprovados e classificados, até o limite de vagas, será publicada na Página do Processo Seletivo conforme Item [2.](#page-0-0)

#### **15.DA CONVOCAÇÃO E DA MATRÍCULA**

15.1. A convocação para matrícula dos candidatos aprovados, em primeira chamada, será publicada pelo Centro de Seleção, na página do Processo Seletivo, na data definida no Item [2.](#page-0-0)

15.2. A divulgação das subsequentes chamadas para matrícula e suas respectivas datas será feita exclusivamente pela internet no endereço eletrônico [http://cs.ufgd.edu.br/vestibular/ead2014.](http://cs.ufgd.edu.br/vestibular/ead2014)

15.3. A convocação para o preenchimento das vagas de cada curso ocorrerá da seguinte maneira:

a) serão convocados os candidatos que obtiverem o melhor desempenho na lista única do vestibular (acesso universal), até o limite de vagas previstas para o sistema de ingresso por acesso universal (50%);

b) as vagas reservadas (50%) serão preenchidas pela ordem de classificação, por curso e turno, considerando as especificidades da distribuição das vagas.

c) as convocações subsequentes serão feitas em cada um dos sistemas de ingresso, conforme legislação própria.

15.4. Para realizar a matrícula, o candidato deve apresentar o original e a cópia legíveis dos seguintes documentos:

a. Documento de conclusão do Ensino Médio ou equivalente (Diploma/Certificado de Conclusão do Ensino Médio ou Certificado de Conclusão do EJA ou Certificado de Conclusão de Educação Profissional de Nível Técnico ou equivalente). O candidato que não apresentar esse documento não realizará a matrícula.

- b. Histórico Escolar do Ensino Médio;
- c. Certidão de Nascimento ou Casamento;

d. Documento de Identidade. No caso de candidato estrangeiro, deverá apresentar a cópia do Registro Nacional de Estrangeiro;

e. Cartão do Cadastro de Pessoa Física (CPF);

f. Certificado de Reservista ou prova de que está em dia com as obrigações militares (para o candidato do sexo masculino e com mais de 18 anos);

g. Título Eleitoral (obrigatório para o candidato com, no mínimo, 18 anos e facultativo para o candidato com 16 ou 17 anos);

h. Certidão de Quitação Eleitoral (obrigatório para o candidato com, no mínimo, 18 anos e facultativo para o candidato com 16 ou 17 anos); e,

i. Uma fotografia 5x7cm frontal e com data (2013 ou 2014).

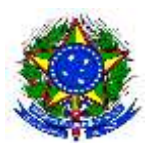

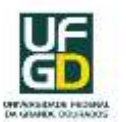

15.5. Para efetivar a matrícula, o candidato concluinte do Ensino Médio em escola que foi extinta deve apresentar o histórico escolar do Ensino Médio com autenticidade do Centro de Escolas Recolhidas ou órgãos competentes, sob pena de indeferimento ou cancelamento da matrícula.

15.6. O candidato convocado para efetuar a matrícula deverá, obrigatoriamente, seguir os critérios e demais procedimentos estabelecidos no Manual do Candidato referentes a essa etapa do processo.

15.7. A comprovação, pelo candidato classificado em vaga reservada, de que cursou integralmente o ensino médio em escolas públicas, dar-se-á mediante apresentação, no ato da matrícula, de certificado de conclusão e de histórico escolar completo do ensino médio, reconhecido pelo órgão público competente.

15.8. Os procedimentos necessários à comprovação de renda serão especificados em edital próprio. Os documentos comumente exigidos para análise e comprovação de renda familiar *per capita* estão listados no Anexo I.

15.9. Perderá a vaga o candidato que não comprovar, na forma e nos prazos estabelecidos, a condição exigida para a ocupação das vagas reservadas.

15.9.1. Caso se comprove, a qualquer momento, inclusive após a matrícula efetuada, que os documentos comprobatórios exigidos não são legítimos ou idôneos, a matrícula será cancelada, sujeitando-se o candidato, ainda, às penalidades previstas no art. 299 do Decreto Lei nº 2.848, de 07/12/1940 (Código Penal).

## **16.DAS INFORMAÇÕES COMPLEMENTARES**

16.1. É responsabilidade do candidato acompanhar a publicação e a divulgação de todos os editais e atos referentes ao Processo Seletivo no endereço eletrônico [http://cs.ufgd.edu.br/vestibular/ead2014.](http://cs.ufgd.edu.br/vestibular/ead2014)

16.2. A documentação dos candidatos será mantida sob a guarda da UFGD pelo prazo de 4 (quatro) meses, a contar da data de publicação do resultado final, sendo reciclada após este período.

16.3. O Centro de Seleção da UFGD se reserva o direito de utilizar, para fins institucionais, as imagens dos candidatos realizadas no dia da prova, sem que para isso tenha que solicitar autorização dos mesmos.

16.4. As informações relativas aos programas, às questões das provas, aos cursos constantes deste Edital, à matrícula e a outras informações importantes estão especificadas no Manual do Candidato, constituindose em normas complementares a este Edital.

16.5. Havendo divergências entre as informações publicadas em materiais de divulgação ou notícias sobre o Processo Seletivo, será considerado válido o que está publicado neste Edital.

16.6. Havendo vagas remanescentes nos cursos oferecidos, estas serão destinadas à seleção para os candidatos que realizaram o Exame Nacional do Ensino Médio (ENEM) em 2013, sendo esta seleção regida por Edital próprio a ser divulgado pela Pró-Reitoria de Ensino de Graduação. Entende-se por vagas remanescentes as vagas oferecidas que não forem preenchidas após a convocação de todos os candidatos aprovados.

16.7. À Coordenadoria do Centro de Seleção da UFGD compete excluir do Processo Seletivo, a qualquer momento, o candidato que utilizar meios ilícitos no transcurso do Processo Seletivo.

16.8. Os casos omissos serão resolvidos pela Pró-Reitoria de Ensino de Graduação.

Dourados - MS, 23 de abril de 2014

**Irio Valdir Kichow** Coordenador do Centro de Seleção

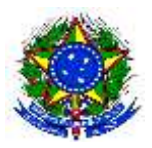

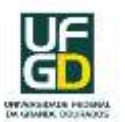

## **ANEXO I – DOCUMENTOS EXIGIDOS PARA ANÁLISE E COMPROVAÇÃO DA RENDA FAMILIAR** *PER CAPITA*

## **DOCUMENTAÇÃO GERAL**

 Documento que comprove ter cursado o ensino médio completo em escola da rede pública ou como bolsista integral em escola da rede privada.

 Cópia do Documento de Identidade do candidato e de todos os membros do grupo familiar (quando não houver, apresentar a Certidão de Nascimento). Caso houver, apresentar documentos referentes à tutela, adoção, termo de guarda e responsabilidade ou outro expedido pelo judiciário;

 Cópia do Cadastro de Pessoa Física – CPF do candidato e de todos os membros do grupo familiar;

 Cópia da Carteira de Trabalho e Previdência Social – CTPS atualizada, página da foto frente e verso, página onde está registrado o último contrato de trabalho e a página em branco subsequente, para todos os membros do grupo familiar;

 Cópia da última Declaração do Imposto de Renda Pessoa Física – IRPF , acompanhada do recibo de entrega à Receita Federal do Brasil e da respectiva notificação de restituição, quando houver, e no caso de **isento** apresentar a Declaração de nada consta, disponível no *sítio* da Receita Federal, [\(http://www.receita.fazenda.gov.br/Aplicacoes/Atrjo/ConsRest/Atual.app/index.asp\)](http://www.receita.fazenda.gov.br/Aplicacoes/Atrjo/ConsRest/Atual.app/index.asp), para todos os membros do grupo familiar;

 Cópia da Certidão de Casamento com averbação de divórcio (dos pais ou candidato, conforme o caso), constando a partilha de bens e pensão alimentícia, e no caso de separação extrajudicial apresentar cópia da declaração dos pais sobre a situação do casal, com assinatura reconhecida em cartório;

- Declaração original de próprio punho de união estável, assinada pelo casal;
- Cópia da Certidão de Óbito, em caso de pais, cônjuges ou responsáveis legais falecidos;
- Certidão de nascimento dos filhos, quando for o caso;

 Declaração do responsável pela família informando se recebe (ou não) pensão alimentícia, aluguéis, arrendamentos, benefícios, receitas e/ou quaisquer outros rendimentos, **com assinatura reconhecida em cartório**, quando for o caso;

 Cópia do Comprovante de Propriedade de Veículos Automotores – IPVA 2013, do candidato e de todos os membros do grupo familiar;

 Comprovante de inscrição no Cadastro Único para Programas Sociais do Governo Federal – Cad Único, com o Número de Identificação Social – NIS, no qual conste o nome do candidato e de todos os membros do grupo familiar, quando for o caso.

## **COMPROVANTES DE RENDA**

Comprovantes de renda de **todos os membros do grupo familiar** (candidato, pai, mãe, avós, irmãos, cônjuge, filhos, primos, amigos, agregados e outros que residem na mesma moradia, **ou que mesmo não residindo na mesma moradia**, contribuem com a renda familiar e/ou têm suas despesas atendidas pelo grupo familiar), **conforme a categoria profissional a seguir:**

## **Servidor Público Estatutário:**

**a)** Cópia do contracheque ou holerite dos últimos dois meses;

**b)** Cópia da última Declaração do Imposto de Renda Pessoa Física – IRPF acompanhada do recibo de entrega à Receita Federal do Brasil e da respectiva notificação de restituição, quando houver, e no caso de **isento** apresentar a Declaração de nada consta, disponível no *sítio* da

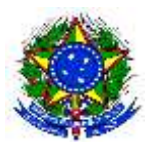

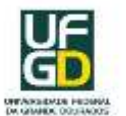

Receita **Federal, and the Contract of Contract Contract of Contract Contract Contract Contract Contract Contract Contract Contract Contract Contract Contract Contract Contract Contract Contract Contract Contract Contract C** 

[\(http://www.receita.fazenda.gov.br/Aplicacoes/Atrjo/ConsRest/Atual.app/index.asp\)](http://www.receita.fazenda.gov.br/Aplicacoes/Atrjo/ConsRest/Atual.app/index.asp);

**c)** Cópia da Carteira de Trabalho e Previdência Social – CTPS atualizada, página da foto frente e verso, página onde está registrado o último contrato de trabalho e a página em branco subsequente;

**d)** Extratos bancários dos últimos três meses.

# **Trabalhador assalariado, com contrato regido pela CLT:**

**a)** Cópia da Carteira de Trabalho e Previdência Social – CTPS atualizada, página da foto frente e verso, página onde está registrado o último contrato de trabalho e a página em branco subsequente;

**b)** Contracheque ou holerite dos últimos dois meses,

**c)** Declaração do empregador em papel timbrado da empresa e carimbo contendo CNPJ, constando cargo e remuneração mensal atualizada;

**d)** Cópia da última Declaração do Imposto de Renda Pessoa Física – IRPF, acompanhada do recibo de entrega à Receita Federal do Brasil e da respectiva notificação de restituição, quando houver, e no caso de **isento** apresentar a Declaração de nada consta, disponível no *sítio* da Receita **Federal, and the Contract of Contract Contract of Contract Contract Contract Contract Contract Contract Contract Contract Contract Contract Contract Contract Contract Contract Contract Contract Contract Contract C** 

(http://www.receita.fazenda.gov.br/Aplicacoes/Atrjo/ConsRest/Atual.app/index.asp);

**e)** Extratos bancários dos últimos três meses.

**f)** Extrato atualizado da conta vinculada do trabalhador no FGTS.

# **Profissional Autônomo ou Profissional Liberal:**

**a)** Cópia de Guias de recolhimento ao INSS com comprovante de pagamento do último mês, compatíveis com a renda declarada;

**b)** Cópia da última Declaração do Imposto de Renda Pessoa Física – IRPF, acompanhada do recibo de entrega à Receita Federal do Brasil e da respectiva notificação de restituição, quando houver, e no caso de **isento** apresentar a Declaração de nada consta, disponível no *sítio* da Receita **Federal, and the Contract of Contract Contract of Contract Contract Contract Contract Contract Contract Contract Contract Contract Contract Contract Contract Contract Contract Contract Contract Contract Contract C** 

(http://www.receita.fazenda.gov.br/Aplicacoes/Atrjo/ConsRest/Atual.app/index.asp);

**c)** Declaração Comprobatória de Rendimentos – DECORE, dos últimos dois meses, feita por contador ou técnico contábil inscrito no CRC. Se tiver cargos de direção, apresentar ainda o Pró-Labore;

**d)** Cópia da Carteira de Trabalho e Previdência Social – CTPS atualizada, página da foto frente e verso, página onde está registrado o último contrato de trabalho e a página em branco subsequente;

**e)** Quaisquer declarações tributárias referentes a pessoas jurídicas vinculadas ao candidato ou a membros da família, quando for o caso;

**f)** Extratos bancários dos últimos três meses.

# **Trabalhador informal:**

**a)** Cópia da Carteira de Trabalho e Previdência Social – CTPS atualizada, página da foto frente e verso, página onde está registrado o último contrato de trabalho e a página em branco subsequente;

**b)** Declaração informando o **tipo de atividade exercida**: o **local, a renda média mensal e a relação de bens,** com assinatura reconhecida em cartório**;**

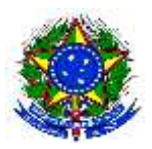

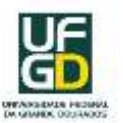

**c)** Cópia da última Declaração do Imposto de Renda Pessoa Física – IRPF, acompanhada do recibo de entrega à Receita Federal do Brasil e da respectiva notificação de restituição, quando houver, e no caso de **isento** apresentar a Declaração de nada consta, disponível no *sítio* da Receita **Federal, and the Contract of Contract Contract of Contract Contract Contract Contract Contract Contract Contract Contract Contract Contract Contract Contract Contract Contract Contract Contract Contract Contract C** 

(http://www.receita.fazenda.gov.br/Aplicacoes/Atrjo/ConsRest/Atual.app/index.asp); **d)** Extratos bancários dos últimos três meses.

# **Agricultor, pecuarista, parceiro, arrendatário rural e sitiante:**

**a)** Declaração original da renda mensal expedida por sindicato, associação ou similar;

**b)** Cópia da Declaração Anual de Produtor Rural – DAP;

**c)** Cópia da Declaração de Imposto Territorial Rural – ITR;

**d)** Cópia do Cadastro de Imóvel Rural – DP ou do INCRA;

**e)** Declaração Comprobatória de Rendimentos – DECORE, dos dois últimos meses, feita por contador ou técnico contábil com registro no CRC;

**f)** Cópia da guia de recolhimento do INSS referente ao DECORE dos dois últimos meses;

**g)** Cópia da última Declaração de Imposto de Renda Pessoa Jurídica – IRPJ;

**h)** Cópia da última Declaração do Imposto de Renda Pessoa Física – IRPF, acompanhada do recibo de entrega à Receita Federal do Brasil e da respectiva notificação de restituição, quando houver, e no caso de **isento** apresentar a Declaração de nada consta, disponível no *sítio* da Receita **Federal, and the Contract of Contract Contract of Contract Contract Contract Contract Contract Contract Contract Contract Contract Contract Contract Contract Contract Contract Contract Contract Contract Contract C** 

(http://www.receita.fazenda.gov.br/Aplicacoes/Atrjo/ConsRest/Atual.app/index.asp);

**i)** Cópia da Carteira de Trabalho e Previdência Social – CTPS atualizada, página da foto frente e verso, página onde está registrado o último contrato de trabalho e a página em branco subsequente;

**j)** Quaisquer declarações tributárias referentes a pessoas jurídicas vinculadas ao candidato ou a membros da família, quando for o caso;

**k)** Extratos bancários dos últimos três meses, da pessoa física e das pessoas jurídicas vinculadas.

**l)** Notas fiscais de vendas.

# **Empresário, microempresário, microempreendor individual e comerciante:**

**a)** Cópia do CNPJ e Contrato Social ou Ficha de Firma Individual;

**b)** Declaração original com o carimbo do CNPJ, assinada por contador ou técnico contábil com registro no CRC; onde conste o tipo de atividade, a receita bruta mensal e as despesas mensais, da empresa ou firma comercial, nos últimos doze meses;

**c)** Cópia das duas últimas guias de recolhimento do INSS;

**d)** Em caso de possuir funcionários, apresentar cópia da ficha cadastral dos funcionários e guias de recolhimento de FGTS e INSS dos últimos dois meses;

**e)** Cópia da Declaração Anual do Simples Nacional – DASN, ou DASN-SIMEI, quando for o caso;

**f)** Cópia da última Declaração de Imposto de Renda Pessoa Jurídica – IRPJ;

**g)** Cópia da última Declaração do Imposto de Renda Pessoa Física – IRPF, acompanhada do recibo de entrega à Receita Federal do Brasil e da respectiva notificação de restituição, quando houver, e no caso de **isento** apresentar a Declaração de nada consta, disponível no *sítio* da Receita **Federal, and the Contract of Contract Contract of Contract Contract Contract Contract Contract Contract Contract Contract Contract Contract Contract Contract Contract Contract Contract Contract Contract Contract C** 

(http://www.receita.fazenda.gov.br/Aplicacoes/Atrjo/ConsRest/Atual.app/index.asp);

**h)** Declaração Comprobatória de Rendimentos – DECORE, dos dois últimos meses, feita por contador ou técnico contábil com registro no CRC;

**i)** Cópia da guia de recolhimento do INSS referente ao DECORE dos dois últimos meses;

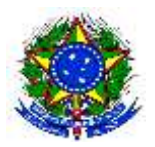

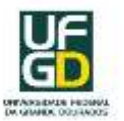

**j)** Cópia da Carteira de Trabalho e Previdência Social – CTPS atualizada, página da foto frente e verso, página onde está registrado o último contrato de trabalho e a página em branco subsequente:

**k)** Extratos bancários dos últimos três meses.

# **Aposentado e pensionista:**

**a)** Comprovante de remuneração dos últimos dois meses de órgão previdenciário privado ou público;

**b)** Cópia do Extrato de Benefício da Previdência Social **atualizado,** disponível no site do Ministério da Previdência Social [\(http://www.previdenciasocial.gov.br\)](http://www.previdenciasocial.gov.br/), ou do Regime Estatutário, caso seja servidor público;

**c)** Cópia da última Declaração do Imposto de Renda Pessoa Física – IRPF, acompanhada do recibo de entrega à Receita Federal do Brasil e da respectiva notificação de restituição, quando houver, e no caso de **isento** apresentar a Declaração de nada consta, disponível no *sítio* da Receita **Federal, and the Contract of Contract Contract of Contract Contract Contract Contract Contract Contract Contract Contract Contract Contract Contract Contract Contract Contract Contract Contract Contract Contract C** 

(http://www.receita.fazenda.gov.br/Aplicacoes/Atrjo/ConsRest/Atual.app/index.asp);

**d)** Declaração informando se exerce ou não atividade remunerada, com assinatura reconhecida em cartório;

**e)** Cópia da Carteira de Trabalho e Previdência Social – CTPS atualizada, página da foto frente e verso, página onde está registrado o último contrato de trabalho e a página em branco subsequente**;**

**f)** Extratos bancários dos últimos três meses.

# **Desempregado ou do lar:**

**a)** Cópia da Carteira de Trabalho e Previdência Social – CTPS atualizada, página da foto frente e verso, página onde está registrado o último contrato de trabalho e a página em branco subsequente**;**

**b)** Declaração informando se exerce ou não trabalho esporádico e os valores percebidos, com assinatura reconhecida em cartório;

**c)** Cópia do Termo de Rescisão do último contrato de trabalho e comprovante de recebimento de Auxílio-Desemprego;

**d)** Cópia da última Declaração do Imposto de Renda Pessoa Física – IRPF, acompanhada do recibo de entrega à Receita Federal do Brasil e da respectiva notificação de restituição, quando houver, e no caso de **isento** apresentar a Declaração de nada consta, disponível no *sítio* da Receita **Federal, and the Contract of Contract Contract of Contract Contract Contract Contract Contract Contract Contract Contract Contract Contract Contract Contract Contract Contract Contract Contract Contract Contract C** 

(http://www.receita.fazenda.gov.br/Aplicacoes/Atrjo/ConsRest/Atual.app/index.asp);

**e)** Extratos bancários dos últimos três meses.

# **Menor Aprendiz:**

**a)** Cópia da Carteira de Trabalho e Previdência Social – CTPS atualizada, página da foto frente e verso, página onde está registrado o último contrato de trabalho e a página em branco subsequente**;**

**b)** Cópia do contrato de trabalho e cópia do comprovante de pagamento do último mês;

# **Estagiários (as):**

**a)** Cópia do contrato vigente e cópia do comprovante de pagamento da bolsa do último mês;

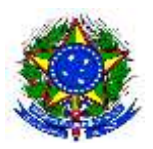

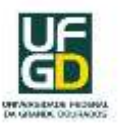

**b)** Cópia da Carteira de Trabalho e Previdência Social – CTPS atualizada, página da foto frente e verso, página onde está registrado o último contrato de trabalho e a página em branco subsequente**;**

**c)** Cópia da última Declaração do Imposto de Renda Pessoa Física – IRPF, acompanhada do recibo de entrega à Receita Federal do Brasil e da respectiva notificação de restituição, quando houver, e no caso de **isento** apresentar a Declaração de nada consta, disponível no *sítio* da Receita **Federal, and the Contract of Contract Contract of Contract Contract Contract Contract Contract Contract Contract Contract Contract Contract Contract Contract Contract Contract Contract Contract Contract Contract C** 

(http://www.receita.fazenda.gov.br/Aplicacoes/Atrjo/ConsRest/Atual.app/index.asp).

 **Beneficiário dos Programas Sociais de Transferência de Renda** (Bolsa Família, Vale Renda, Vale Universidade, PROUNI, Benefício de Prestação Continuada – BPC, dentre outros)**:**

**a)** Cópia do comprovante de recebimento do benefício, do último mês, constando o valor.

**Pessoas com Necessidades Especiais (PNE):** 

**a)** Cópia do comprovante de recebimento do benefício, dos últimos dois meses.

**Outros documentos que possam comprovar renda,** tais como**:**

**a)** Recibo de depósitos regulares efetuados na conta do candidato ou membro do grupo familiar;

**b)** Extratos bancários dos últimos três meses;

**c)** Contrato de locação e/ou Contrato de Arrendamento devidamente registrado em cartório acompanhado dos três últimos comprovantes de recebimento.